# Тест по теме

Организация вычислений в Excel

# 1. Примером табличного процессора ЯВЛЯЕТСЯ

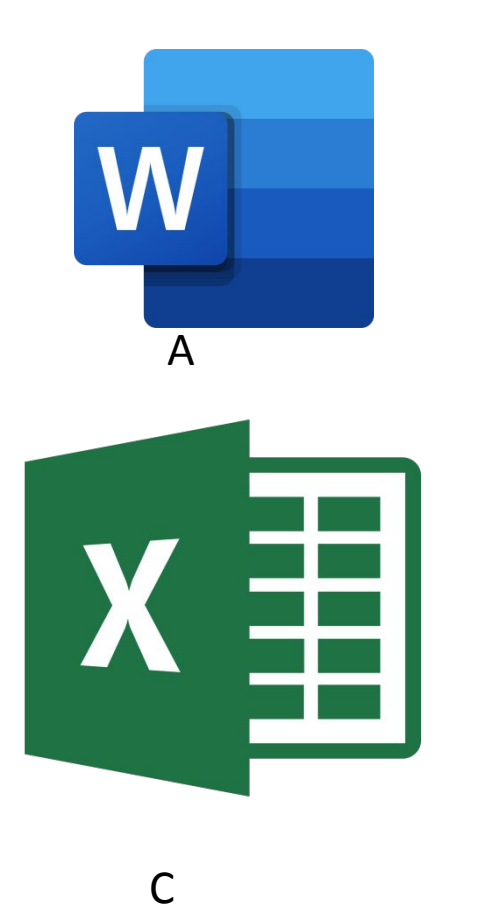

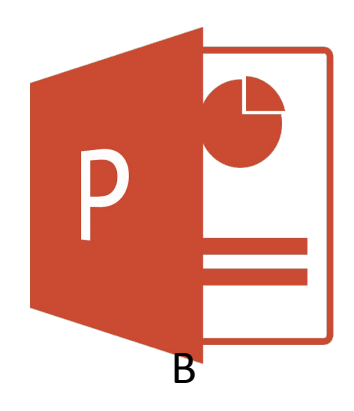

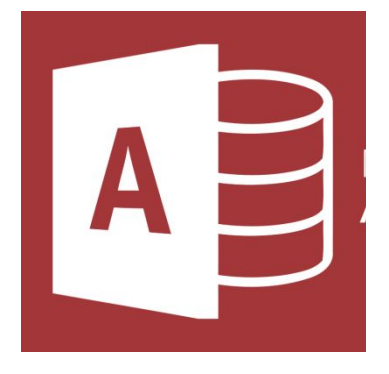

D

# 2. Укажите адрес текущей ячейки

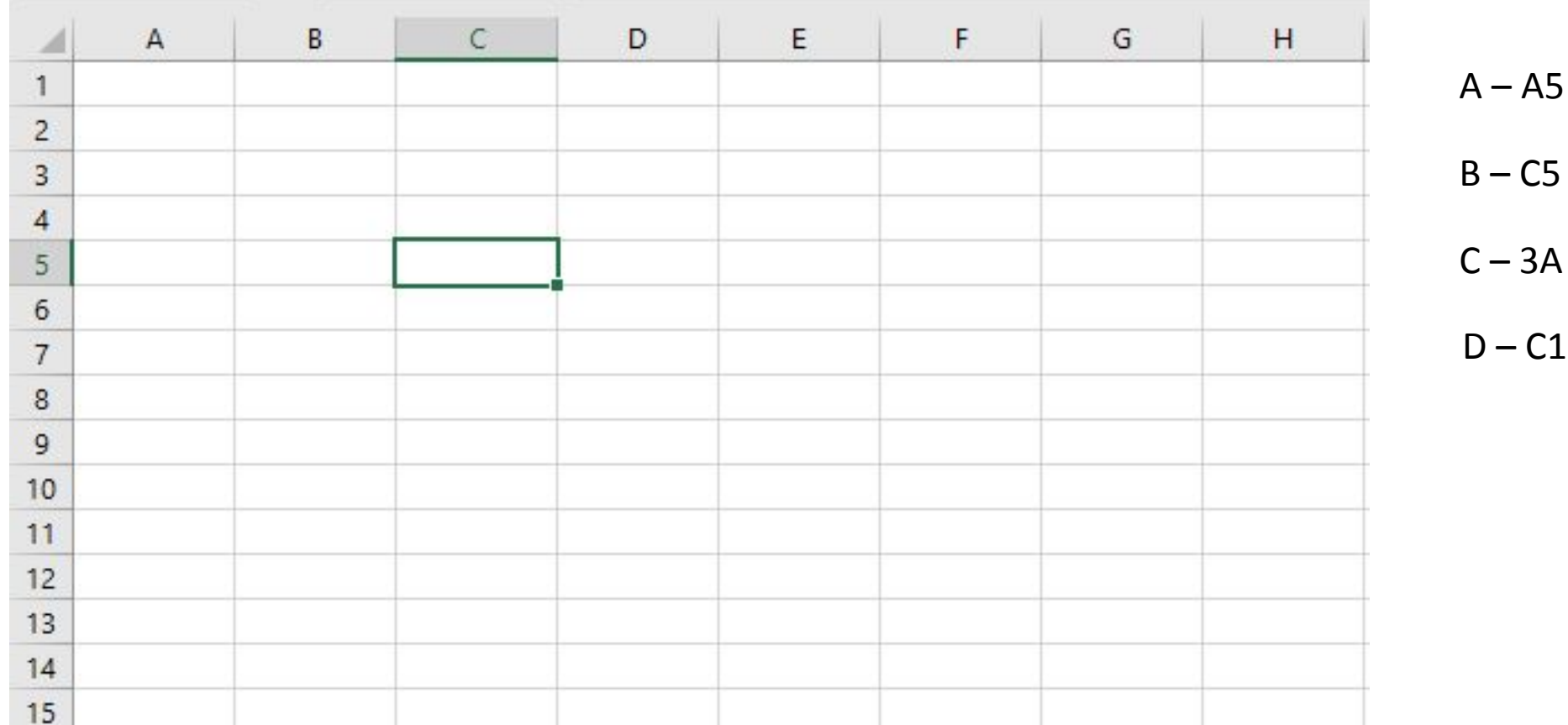

## 3. Сколько ячеек содержит Диапазон А2:С5

#### <u>?</u>

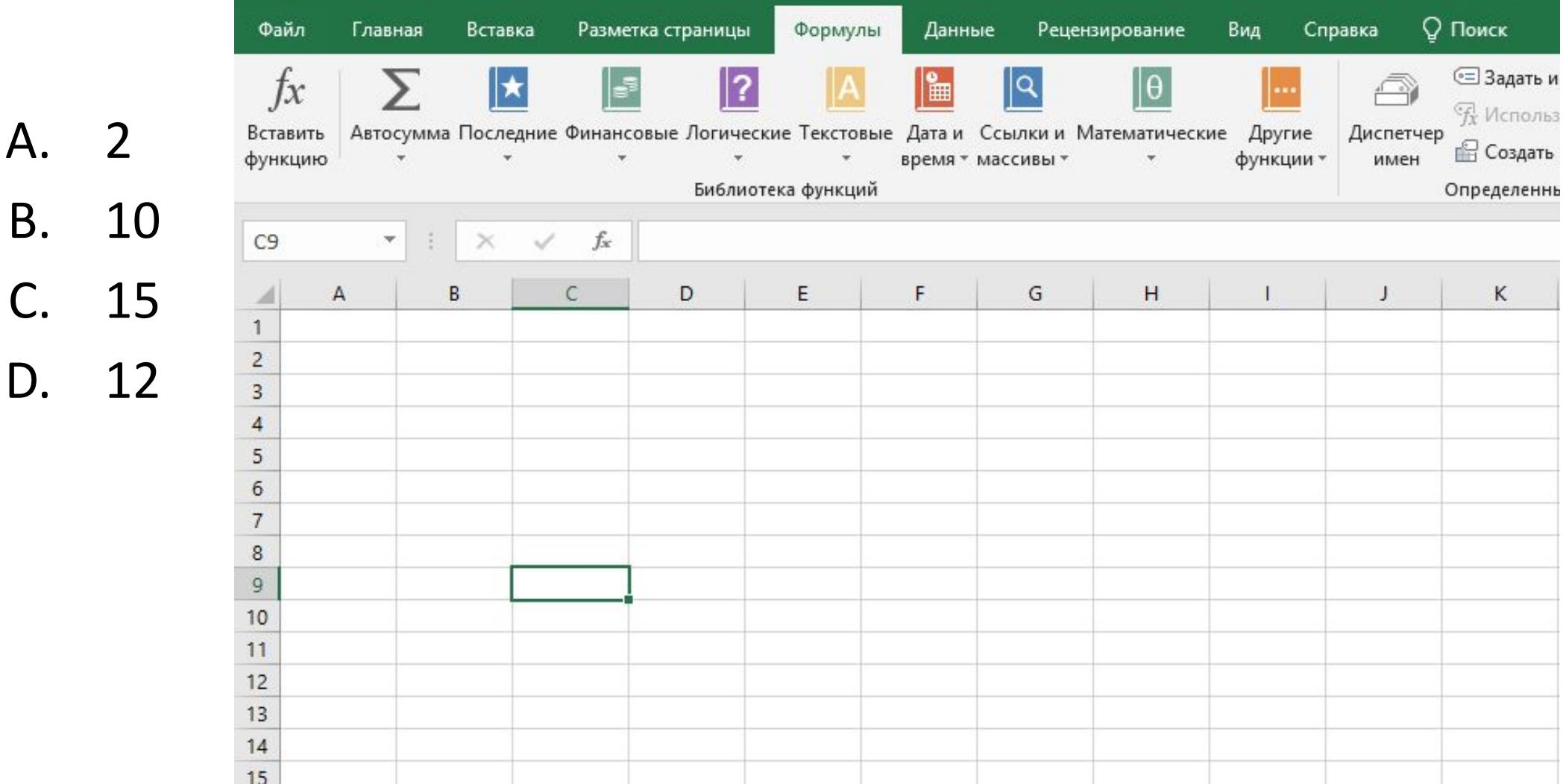

### 4. Содержимое ячейки D1 скопировали в ячейку D3, какое значение будет отображаться в данной ячейке?

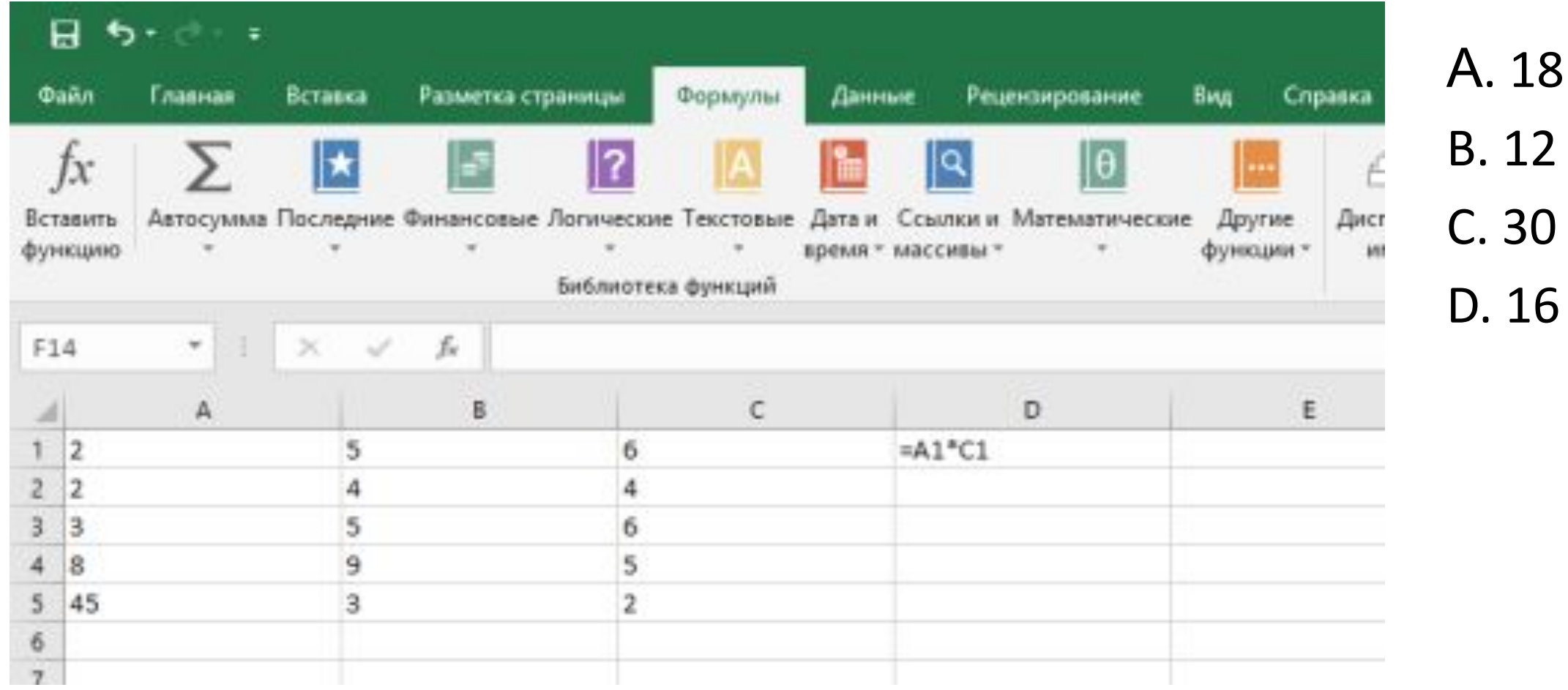

### 4. Содержимое ячейки D1 скопировали в ячейку D4, какое значение будет отображаться в данной ячейке?

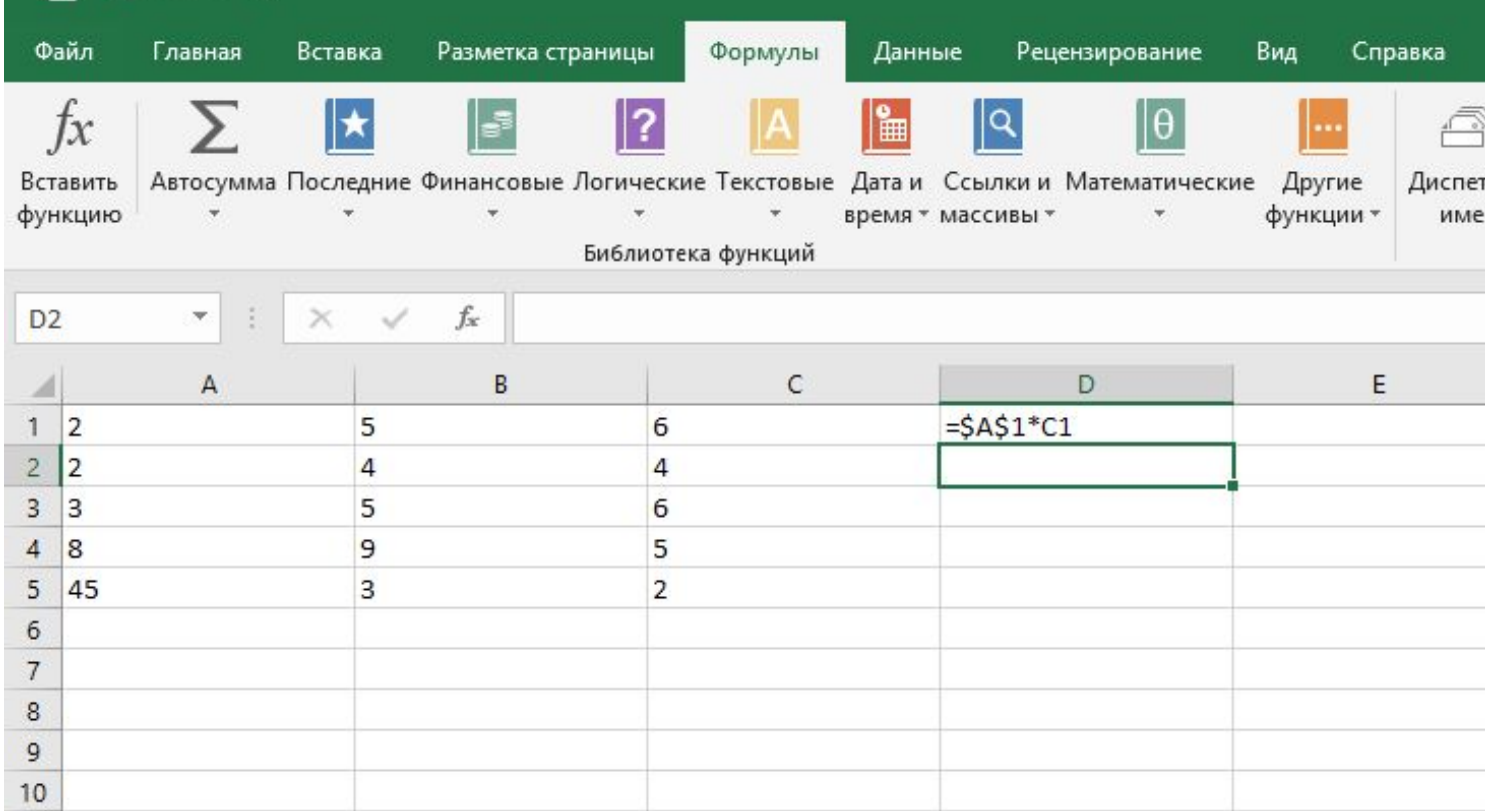

#### А. 40 B. 10 C. 14 D. 16